September 2019

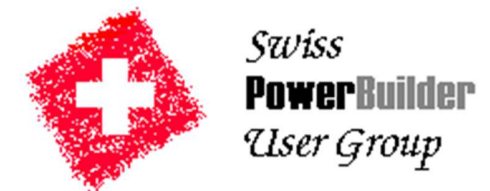

Dear SPBUG member,

We hope you have had a wonderful summer and is getting up to full speed with your favorite development tools again, including PowerBuilder.

At our event in May, our main speaker was Bruce Armstrong who gave us an overview of some of the new enhancements in PowerBuilder 2019. A copy of the source code for all Bruce's sample programs can be downloaded from our SPBUG website under Event History. Don't worry too much if you haven't had a chance to take closer look at these samples or to try out any of the new enhancements.

At our next event, we will catch up on this by getting our hands on PB2019 and use some of the biggest enhancement ourselves. **Mr. Marco Meoni** (certified PB instructor, Appeon MVP and Elevate conference speaker) will take us through

- a gentle introduction to implementing C# for PowerBuilder developers
- using PowerServer and C# Web API integration, plus
- Kestrel Web Server and C# REST API deployment.

#### **Please see the pre-requisites for your notebook in the Agenda on the next page and prepare well ahead of the event (to be on the safe side).**

Again, we also have the pleasure of having our own speaker and member, **Mr. Georg Brodbeck** (Elevate conference speaker) giving us his presentation from this year's Elevate conference.

As usual in autumn, after Marco's and Georg's sessions, the **annually general assembly** will take place. We also need to **elect/re-elect a steering committee member and an auditor** as Damian Dominiuk and Ulrich Abele have finished their two-year turns.

Please take a quick look at the minutes from last year's AGM @spbug.ch, to be approved at this AGM.

To close the day, there will be a prize draw for all participants, who stay until the end of the meeting and have filled in the evaluation forms.

The event will take place on:

## **Tuesday, November 12th from 9:00 until 17:00**

at

## **Hotel Novotel Zurich City-West, Schiffbaustrasse 13, CH-8005 Zurich**

How to get there: The Hotel Novotel is located a few minutes' walk from Zurich Hardbrücke train station or easy reachable with tram 4 to Technopark. Public indoor parking is also available at Hotel Novotel. Further details can be found at http://www.novotel.com/gb/hotel-2731-novotel-zurich-citywest/index.shtml#blockRoute.

Please **register** (name, address, company and email address) at the SPBUG registration web page http://www.spbug.ch **no later than Thursday October 31st** .

There is no meeting fee for SPBUG members. The meeting fee for non-members is 250 SFr, payable **in advance**, or you can pay the yearly membership fee of 100 SFr. to become a personal member of the user group.

We look forward to seeing you at the SPBUG meeting, and please already register now**.**

Your SPBUG steering committee, Damian, George, Nuno and Preben

# **Agenda**

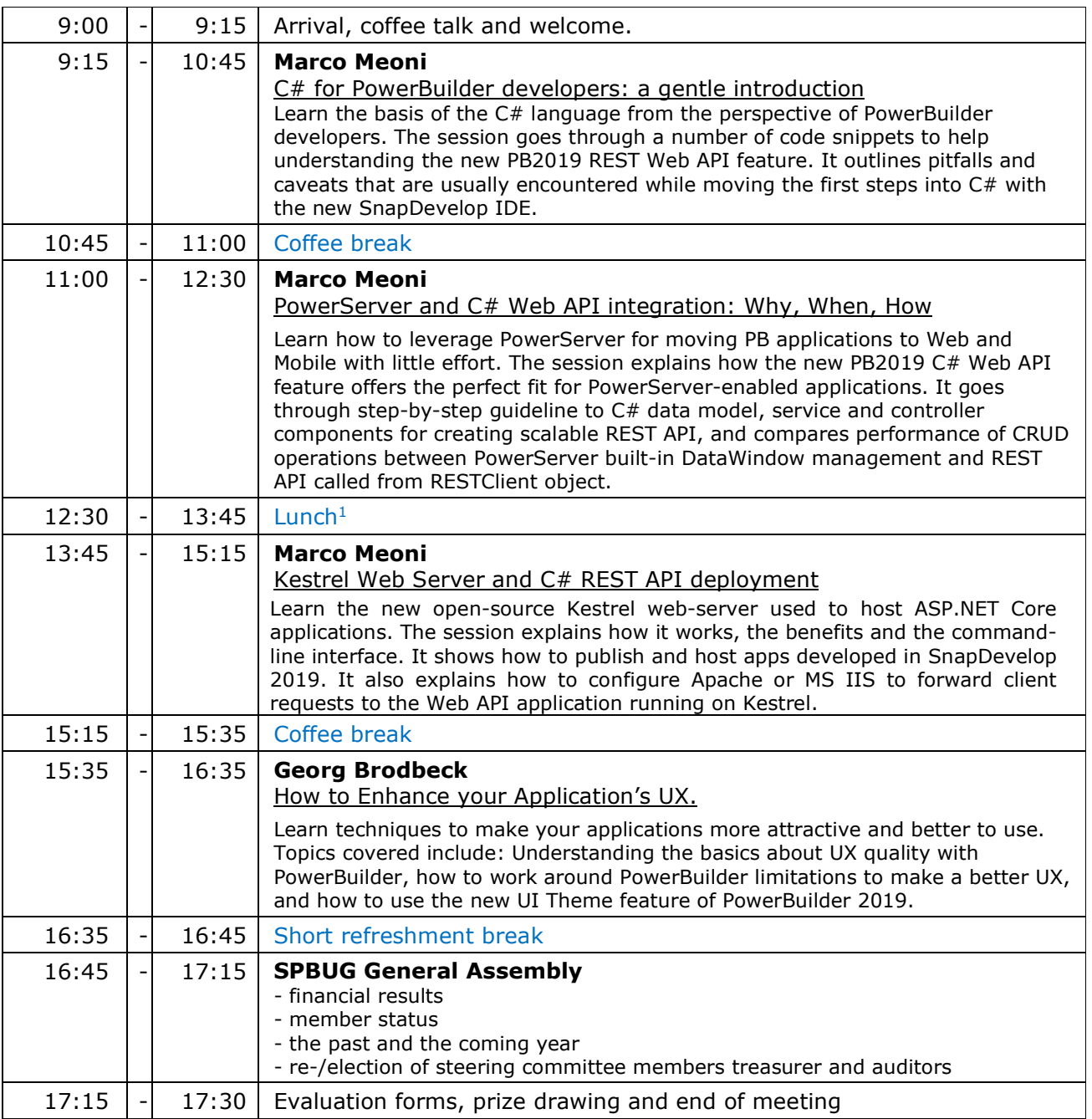

#### **Pre-requisite software installed on your notebook for actively doing the exercises in Marco Meoni's sessions:**

PowerBuilder 2019. Installation guide:

- https://www.appeon.com/support/documents/appeon\_online\_help/pb2019/installation\_guide\_for\_pb/online\_installation.html - SnapDevelop 2019. Installation guide:
- https://www.appeon.com/support/documents/appeon\_online\_help/snapdevelop2019/installation\_guide/#preparing-yourenvironment
- SQL Server Express or SQL Server. SQL Server 2017 Express LocalDB Download link: https://go.microsoft.com/fwlink/?LinkID=799012
	- 1. Install SQL Server Express or SQL Server
	- 2. Download sample DB from https://github.com/Microsoft/sql-server-
	- samples/releases/download/adventureworks/AdventureWorks2012.bak
	- 3. Restore the DB

SPBUG will be paying the lunch at the meeting.